Cyanogenmod Libérez votre Android

Philippe Wambeke

LoliGrUB

15 février 2014

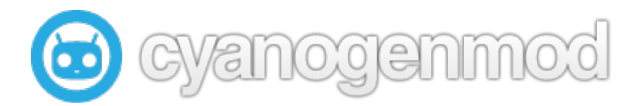

<span id="page-0-0"></span>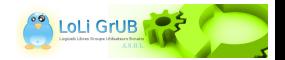

Philippe Wambeke (LoliGrUB) [Cyanogenmod](#page-16-0) 15 février 2014 1 / 17

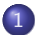

#### [Présentation D'Android](#page-2-0)

- **[Constitution](#page-2-0)**
- **•** [Historique](#page-3-0)
- [Quelques chiffres](#page-4-0)
- **•** [Architecture technique](#page-5-0)

- 2 [Au quotidien](#page-6-0)
	- [Utilisation de base](#page-6-0)
	- [Les applications supplémentaires](#page-7-0)
	- [Ethique](#page-8-0)
	- [Cyanogenmod](#page-11-0)

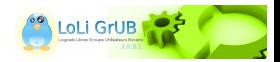

# Constitution

Android : « pile de logiciels » destinée à fournir une solution clé en main pour appareils mobiles.

Organisé en 5 couches :

- $\overline{1}$  Le noyau Linux avec les drivers
- <sup>2</sup> Des composants logiciels tels que WebKit (rendu HTML), OpenGL (rendu graphique), SQLite (SGBD simple), FreeType (rendu de police de caractères, ...
- **3** Une machine virtuelle Dalvik (Java)
- <sup>4</sup> Un kit de développement
- <sup>5</sup> Des applications standard : téléphone, carnet d'adresses, navigateur web, ...

<span id="page-2-0"></span>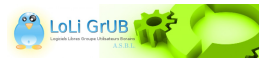

## **Historique**

- 2003 : la start-up Android crée gPhone, initialement conçu pour appareils photos
- gPhone, proposé gratuitement et librement modifiable est étendu aux téléphones portables
- 2005 : Google rachète la start-up Android
- Fin 2007 : sortie de la version 1.0 d'Android (chaque version porte le nom d'une confiserie)
- 2008 : apparition de OHA (Open Handset Alliance) : consortium dont le but est de développer des normes ouvertes pour les appareils mobiles.

<span id="page-3-0"></span>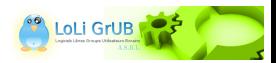

# Quelques chiffres

Systèmes d'exploitation dans le monde, tout appareil confondu, en milliers d'unités :

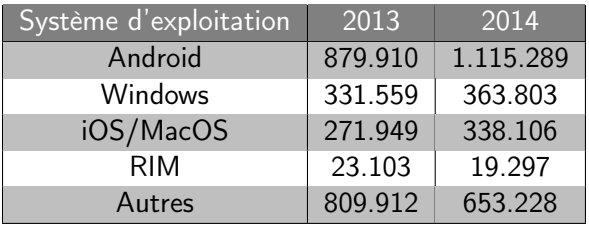

<span id="page-4-0"></span>(source : Gartner - octobre 2013)

En 2013, Android représente 38% de part de marché. Plus de 1 million d'applications sur GooglePlay. LoLi GrUB

## Architecture technique

Android ressemble à GNU/Linux, mais est différent. Fortes contraintes liées à :

- l'autonomie
- la limitation des ressources

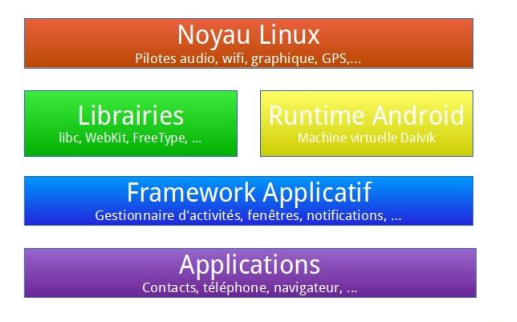

<span id="page-5-0"></span>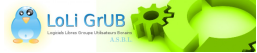

# Utilisation de base

Fonctionnalités avancées dans les usages de base :

- Historique des appels très riche
- Gestion (et surtout rédaction) des SMS
- Agenda
- Carnet d'adresses très détaillé
- **a** Bluetooth
- Wifi

Abonnement 3G facultatif, voire superflu.

<span id="page-6-0"></span>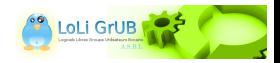

# Les applications supplémentaires

Gestion de paquets au format apk, pouvant être installés depuis :

- **•** GooglePlay
- Un PC branché en USB
- D'autres « places de marché » (F-Droid, Sony, Samsung, ...)

<span id="page-7-0"></span>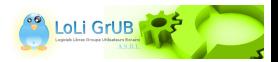

# Est-ce qu'Android est libre ?

Les systèmes Android sont construits autour de AOSP (Android Open Source Project).

(Le code de la version 3 n'a jamais été publié)

- En l'état, ne fonctionne sur aucun appareil
	- Adaptations nécessaires pour chaque terminal
- Licence de type Apache (sans copyleft)
	- Permet de redistribuer des version modifiées fermées

Apparition de sur-couches constructeurs (et/ou opérateurs).

<span id="page-8-0"></span>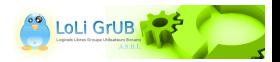

# Et le respect de ma vie privée ?

- Les « Google Apps » (gapps) installées d'office dans tout Android classique sont propriétaires :
	- Gmail, Maps, Google+, Street View, Play Music, Google Agenda, ...
- L'application « Paramètres Google » permet à Google de modifier l'appareil à distance, sans intervention de l'utilisateur !
- Avant l'installation, Android dresse la liste des accès requis par l'application : l'utilisateur peut refuser
- Le téléphone sait beaucoup de choses sur son propriétaire

Dans ces conditions, il n'existe plus de vie privée !

<span id="page-9-0"></span>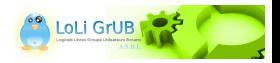

# **Solutions**

Grâce à l'AOSP, il existe des solutions :

- **•** Replicant
	- :-) Complètement libre
	- :-) Supporté et sponsorisé par la FSF
	- :-( Développement lent (2 développeurs)
	- :-( Moyens limités
	- :-( Fonctionne sur (très) peu de terminaux
- Cyanogemod (cm)
	- :-( Moins libre que Replicant (pilotes souvent propriétaires)
	- :-) N'inclut pas les Gapps
	- :-) Disponible sur un grand nombre de terminaux
	- :-) Mises à jour régulières
	- :-) Dispose d'une large communauté
- (Autres ROM alternatives)

<span id="page-10-0"></span>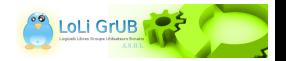

# Cyanogenmod

- Apparaît courant 2009.
- Première version stable (cm 6) disponible en juillet 2010.
- Sortie officielle de la version actuelle (cm 10.2 Android 4.3) le 2 décembre 2013.
- Structure légale depuis septembre 2013.
- Supporté sur plus de 70 terminaux.
- **Installé sur presque 10 millions d'appareils.** (source : stats.cyanogenmod.org)

<span id="page-11-0"></span>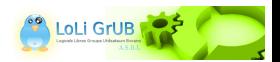

## Particularités de cm

- Toutes les versions sont maintenues sur les terminaux supportés : Android 4.3 disponible sur un téléphone de 3 ans !
- Aucune surcouche constructeur / opérateur
- Mise à jour de la nouvelle version simplifiée
- Overclocking!
- Quelques applications propres (toutes libres) :
	- Ecran d'accueil : « Trébuchet »
	- Lecteur audio (support du FLAC) : « Apollo »
	- **•** Effets audio
	- Support de thèmes
	- $\bullet$  ...

<span id="page-12-0"></span>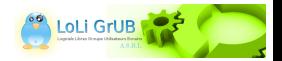

# Avec quoi remplacer les Gapps ?

Pour remplacer :

- Google Play :
	- FreeDroid (market alternatif libre)
	- Sites d'archives apk (papktop.com par exemple)
- $\bullet$  Google Agenda : Owncloud  $+$  CalDav Sync
- Google Maps : OsmAnd
- Gmail : Application mail cm  $+$  serveur IMAP
- **Google Chrome : Navigateur cm**

<span id="page-13-0"></span>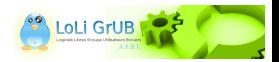

# Conclusion

- **1** Il est possible d'avoir un appareil Android qui respecte votre vie privée, grâce à :
	- Replicant : totalement libre
	- Cyanogenmod : un peu moins libre, mais plus répandu
- <sup>2</sup> Grâce aux ROMs alternatives, il est possible de garder à jour un « vieil » appareil.
- Combiné à Owncloud et d'autres outils, il est possible de se passer complètement des Gapps.

<span id="page-14-0"></span>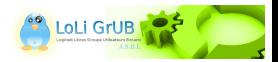

# Démonstration

Merci...

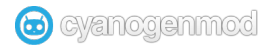

#### Questions ?

#### Démo !

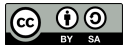

Tous les textes et images de ce document sont sous licence [Creative Commons Attribution-ShareAlike 3.0.](https://creativecommons.org/licenses/by-sa/3.0/)

<span id="page-15-0"></span>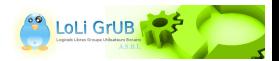

#### Références

- Android Open Source Project (aosp) : <http://source.android.com/>
- Cyanogenmod : <http://www.cyanogenmod.org/>
- Replicant : <http://www.replicant.us/>
- F-Droid : <https://f-droid.org/>
- . Owncloud : <http://owncloud.org/>
- papktop : <http://www.papktop.com/>
- Open Handset Alliance <http://www.openhandsetalliance.com/>

<span id="page-16-0"></span>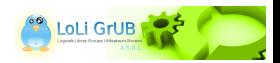